# **betnacional nao deixa encerrar aposta**

- 1. betnacional nao deixa encerrar aposta
- 2. betnacional nao deixa encerrar aposta :line dafabet
- 3. betnacional nao deixa encerrar aposta :jogos de azar on line

### **betnacional nao deixa encerrar aposta**

#### Resumo:

**betnacional nao deixa encerrar aposta : Descubra a emoção das apostas em fauna.vet.br. Registre-se e receba um bônus para começar a ganhar!**  contente:

Withdrawals are processed in two days, on average. Deposits are free and processed instantly. Many payment methods are available, making it convenient for most bettors to transfer funds to their Spin Casino account. Withdrawing funds is also very simple, thanks to the many options available.

[betnacional nao deixa encerrar aposta](/sportsbet-io-ou-bet365-2024-08-11-id-46887.html)

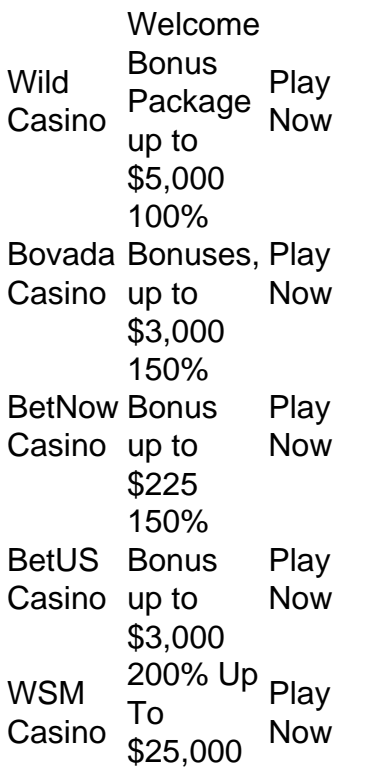

[betnacional nao deixa encerrar aposta](/bwin-365-download-2024-08-11-id-15267.html)

#### [estrategia cassino roleta](https://www.dimen.com.br/estrategia-cassino-roleta-2024-08-11-id-25361.html)

Baixe agora o Betnacional App no Brasil

O Betnacional oferece uma solução completa para apostas esportivas móveis no Brasil. Com betnacional nao deixa encerrar aposta aplicativo Betnacional, você pode acompanhar as suas apostas preferidas a qualquer hora e em betnacional nao deixa encerrar aposta qualquer lugar. No artigo de hoje, você vai aprender como baixar e instalar o Betnacional App no seu dispositivo Android ou iOS.

Como baixar o Betnacional App no Android

Abra o navegador do seu celular e acesse o site [betmotion peru](/betmotion-peru-2024-08-11-id-11727.pdf).

Clique no menu lateral e escolha a opção "Baixe nosso app"

.

Clique em "Faça o download" e aguarde a transferência do arquivo APK. Acesse seu gerenciador de arquivos e localize o arquivo APK de baixado. Selecione "Instalar" e confirme se autoriza a instalação de arquivos de fontes desconhecidas. Como baixar o Betnacional App no iPhone Para baixar o Betnacional App no iPhone, acesse a App Store, use a barra de pesquisas para encontrar "Betnacional" e clique em betnacional nao deixa encerrar aposta "Obter". Aguarde o download e Instalação do aplicativo em betnacional nao deixa encerrar aposta seu dispositivo móvel. Como apostar no Betnacional App Depois de fazer o download do Betnacional App no seu dispositivo Android ou iOS, basta logar com suas credenciais ou fazer um cadastro no site para realizar suas apostas. Vantagens do Betnacional App Você pode realizar apostas esportivas em betnacional nao deixa encerrar aposta qualquer lugar a qualquer momento. Facilidade e praticidade na Gerenciamento das apostas preferidas. Acesso à promoções e ofertas exclusivas. Otimização do uso de dados móveis. Uso seguro e proteção dos dados pessoais. Conclusão Agora você tem tudo o que precisa para baixar o Betnacional App e começar a realizar apostas esportivas de forma fácil e conveniente. Não espere mais e comece a aproveitar essa incrível oportunidade hoje. **betnacional nao deixa encerrar aposta :line dafabet**

# **betnacional nao deixa encerrar aposta**

No Telegram, bots são identificados pelo sufixo "bot" em betnacional nao deixa encerrar aposta seus nomes e podem ser públicos ou restritos a determinados usuários em betnacional nao deixa encerrar aposta canais particulares.

Se você estiver procurando um bot para o Telegram, poderá procurá-lo diretamente pela plataforma ou abri-lo por meio de um link direto.

- 1. Abra o grupo no Telegram e clique na barra superior.
- 2. Clique em betnacional nao deixa encerrar aposta "Adicionar".
- 3. Preencha o nome do seu bot do Telegram em betnacional nao deixa encerrar aposta branco fornecido.
- 4. Após preencher, o bot será mostrado como "Administrador desconhecido".
- 5. Clique em betnacional nao deixa encerrar aposta "Administradores" e selecione "Adicionar Administrador".
- 6. Em "Administradores", clique em betnacional nao deixa encerrar aposta "Adicionar".
- 7. Procure e selecione o bot da lista de usuários.
- 8. Confira todos os direitos e clique em betnacional nao deixa encerrar aposta "Concluído".

Parabéns, agora você tenha adicionado um bot em betnacional nao deixa encerrar aposta seu grupo no Telegram e pode começar a aproveitar os benefícios dos bots para comunicação instantânea.

**OBS:**Certifique-se de estar ciente dos direitos e funções configurados em betnacional nao deixa encerrar aposta seu bot, para garantir que seu uso esteja em betnacional nao deixa encerrar aposta conformidade com as regras da betnacional nao deixa encerrar aposta organização ou evento.

Seja bem-vindo à nossa dica do dia: baixe o aplicativo Betnacional, a bet nas apostas esportivas de confiança dos brasileiros. Diversão, emoção e muita conveniência estão agora ao seu alcance.

Baixe e Instale o Aplicativo Betnacional

Para baixar e instalar o aplicativo Betnacional em betnacional nao deixa encerrar aposta seu dispositivo, siga os seguintes passos:

Abra o site Betnacional pelo seu navegador móvel.

No menu lateral, clique no botão laranja escrito "Baixe nosso app".

## **betnacional nao deixa encerrar aposta :jogos de azar on line**

# **Lando Norris vence a primeira corrida de Fórmula 1 betnacional nao deixa encerrar aposta Miami**

Lando Norris venceu a primeira corrida de Fórmula 1 de betnacional nao deixa encerrar aposta carreira, triunfando no Grande Prêmio de Miami no domingo betnacional nao deixa encerrar aposta uma multidão inundada de celebridades.

O motorista da McLaren começou a corrida betnacional nao deixa encerrar aposta quinto no grid, mas após assumir a liderança, aproveitou a demora de um carro de segurança no meio da corrida para entrar nos boxes como líder e readergar à frente de seus concorrentes.

Após a relargada, o piloto de 24 anos produziu uma condução perfeita para fechar o restante da corrida, vencendo 7,612 segundos à frente do segundo colocado Max Verstappen betnacional nao deixa encerrar aposta segundo lugar.

O piloto da Ferrari Charles Leclerc completou o pódio com um terceiro lugar.

Foi uma corrida memorável para o piloto britânico, que conseguiu exorcizar demônios anteriores de betnacional nao deixa encerrar aposta longa lista de aproximações quase falhadas – Norris conjuntamente detém o recorde de mais pódios antes da vitória da estreia com 15 – e permanecer de pé como vencedor da corrida na 110ª vez.

"Estou apenas orgulhoso. Muitas pessoas duvidaram de mim pelo caminho. Eu cometi muitos erros ao longo dos meus cinco primeiros anos nessa curta carreira, mas hoje nós colocamos tudo junto", Norris disse à Sky Sports depois.

"Isso é tudo para a equipe. Eu fiquei com a McLaren porque acredito neles e acredito neles. Hoje, nós provamos exatamente isso."

Norris é o 21º piloto do Reino Unido a vencer uma corrida de F1. A vitória do domingo também foi a primeira vitória do Grande Prêmio da McLaren desde 2024 – e a segunda nos últimos 12 anos.

O CEO da McLaren, Zak Brown, elogiou Norris após a corrida, dizendo que a vitória estava "a muito tempo atrasada".

"Eu acho que essa é uma vitória muito popular entre os fãs, entre os pilotos... [quanto] a quantidade de motoristas que foram até ele e o cumprimentaram", Brown disse à Sky Sports. "Ele conduziu perfeitamente, o carro estava muito rápido."

Norris sobe para o quarto lugar nos rankings do campeonato de pilotos de 2024, 53 pontos atrás

de Verstappen betnacional nao deixa encerrar aposta primeiro lugar, e o tricampeão defensor dos campeonatos de pilotos estava ansioso para elogiar o britânico por betnacional nao deixa encerrar aposta vitória betnacional nao deixa encerrar aposta betnacional nao deixa encerrar aposta primeira corrida.

"Estou muito feliz por Lando. Isso levou muito tempo para acontecer, e isso não vai ser a última vez", disse Verstappen.

O campeonato mundial de F1 antecipa agora o Grande Prêmio da Emília Romagna, com o fim de semana da corrida começando betnacional nao deixa encerrar aposta 17 de maio.

O Grande Prêmio de Miami rapidamente se tornou um dos eventos mais populares do calendário de F1 e agora é igualmente tão divertido para o avistamento ...

Author: fauna.vet.br

Subject: betnacional nao deixa encerrar aposta

Keywords: betnacional nao deixa encerrar aposta

Update: 2024/8/11 6:50:33